**ИНФОРМАТИКА**

ВЕСТНИК ТОГУ. 2009. № 4 (15)

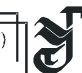

## УДК 531/534:[57+61]

**©** *А. В. Бушманов, Е. Л. Еремин, 2009* 

# **МЕТОДИКА ИМИТАЦИОННОГО МОДЕЛИРОВАНИЯ МЕХАНИЧЕСКОГО ПОВЕДЕНИЯ ФИКСИРУЮЩИХ УСТРОЙСТВ В ТРАВМАТОЛОГИИ**

*Бушманов А. В.* – канд. техн. наук, доц. кафедры «Информационные и управляющие системы», e-mail: [bush29@mail.ru](mailto:bush29@mail.ru) (АмГУ); *Еремин Е. Л.* – д-р техн. наук, проф. проректор по научной работе, тел.: (4212) 22-44-19 (ТОГУ)

Рассматривается подход и основные этапы имитационного моделирования поведения биомеханических конструкций, применяемых при внешнем остеосинтезе. Предлагаемая методика включает описание алгоритма стандартных действий и расчетов по определению основных характеристик жесткости конструкций внешней фиксации и ориентирована на компьютерную реализацию.

An approach and basic stages of simulation modeling for the behavior of biomechanics structures used in external osteosynthesis are considered. The technique proposed deals with the standard algorithm and predictions to find basic rigidity parameters for the constructions of external fixation and may be realized with computers.

*Ключевые слова:* имитационная модель, фиксирующее устройство в травматологии, алгоритм, проектирование, информационные технологии.

Современные информационно-вычислительные средства помогают автоматизировать работы по всевозможным направлениям – CAD, CAE, CAM, CASE. Новые технологии позволили приблизить и максимально упростить использование наукоемких методик проектирования сложных механических конструкций и при этом сократить объемы работ, требующих высококвалифицированных трудовых ресурсов, необходимых для процесса синтеза и анализа проектных решений. К настоящему времени на рынке имеются средства для автоматизации работ практически по всем этапам проектирования сложных механических конструкций. Конечно, средства автоматизации не могут заменить человека, т. к. они лишь выполняют описанные алгоритмом операции или позволяют оценить и оптимизировать уже сформированные разработчиками варианты. Тем самым роль человека сводится к творческой, интеллектуальной задаче, а задачи, связанные со сложными математическими

расчетами, использованием наукоемких технологий проектирования, достаются вычислительной технике.

Известно множество различных метолов молелирования процессов. Лля решения одних задач более подходят аналитические средства (составление параметрических функций и уравнений), для решения других можно обойтись графоаналитическими средствами (сети Петри, графы, блок-схемы), однако именно имитационное моделирование позволяет интерактивно проследить за течением процессов в исследуемой системе, оценить адекватность ее параметров и способность выполнять поставленную задачу. Если учитывать сложность проектируемых механических систем в медицине (травматологии) и требования к методу моделирования (простота разработки модели, удобство использования и очевидность результатов), то на первое место выходит именно имитационное моделирование. Именно оно способно учесть комплексность и сложность механических систем в травматологии, стохастичность некоторых ее параметров.

### Требования к разрабатываемой системе имитационного моделирования

Анализ опыта построения имитационных систем [1, 2, 3, 4] позволил сформулировать требования к разрабатываемой системе имитационного моделирования механического поведения фиксирующих устройств в травматологии.

1. Система должна включать средства для разработки дискретных, непрерывных и непрерывно-дискретных имитационных моделей, это дает возможность имитационного моделирования большого количества классов систем.

2. Система имитационного моделирования должна иметь универсальный характер, она не должна иметь привязки к какому-либо конкретному классу моделей. Система должна иметь возможность создания типовых имитационных моделей для различных классов конструкций фиксирующих устройств.

3. Для повышения наглядности процесс разработки имитационных моделей лолжен быть визуальным.

4. Система имитационного моделирования должна обеспечивать контроль ошибок действий пользователя, это позволит на этапе отладки модели определить ошибочные концепции.

5. Для обеспечения модификации системы имитационного моделирования она должна иметь модульную структуру и быть расширяемой. Создание и добавление дополнительных модулей позволит настраивать систему на решение конкретных залач.

6. Основа системы имитационного моделирования должна содержать средства формализованного описания моделей.

7. В систему должны быть включены средства для организации проведения имитационного моделирования, в том числе интерактивное управление.

#### **МЕТОДИКА ИМИТАЦИОННОГО МОДЕЛИРОВАНИЯ МЕХАНИЧЕСКОГО ПОВЕДЕНИЯ ФИКСИРУЮЩИХ УСТРОЙСТВ В ТРАВМАТОЛОГИИ**

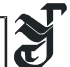

8. Система имитационного моделирования должна обеспечивать автоматизацию на всем цикле разработки имитационных моделей и автоматизацию на всем цикле разработки имитационного моделирования эксперимента.

9. Имитационное моделирование должно выполняться на широком классе персональных ЭВМ.

# **Имитационное моделирование механического поведения фиксирующих устройств в травматологии**

Процесс имитационного моделирования механического поведения фиксирующих конструкций можно разделить на этапы в соответствии с уровнем решаемой проблемы. Согласно этапам, разрабатываются блоки, составляющие систему имитационного моделирования (рис.1).

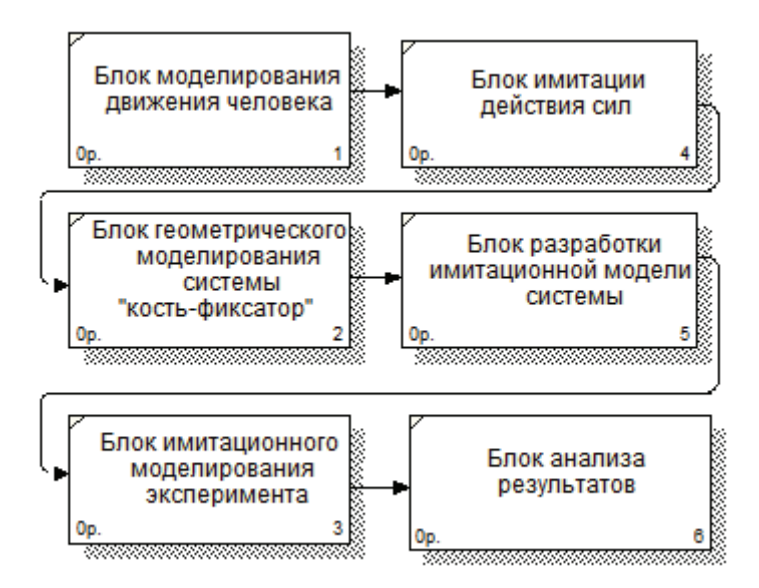

*Рис. 1.* Структура системы имитационного моделирования механического поведения фиксирующих устройств в травматологии

Рассмотрим некоторые модели, составляющие структурные блоки разрабатываемой системы имитационного моделирования.

### *Моделирование движения человека*

Математическая модель кинематики двуногой ходьбы представляет собой ряд аналитических зависимостей. Эти зависимости строятся на основе следующих исследований в области биомеханики: значений смещений таза при ходьбе, предельных углов в суставах и механики опорно-двигательного аппарата человека в целом.

Ходьба – это сложное циклическое локомоторное действие, одним из основных элементов которого является шаг. Наиболее характерной особенностью всех видов ходьбы по сравнению с бегом и прыжками является постоянное опорное положение одной ноги (период одиночной опоры) или двух ног (период двойной опоры). В шагательных движениях каждая нога поочередно бывает опорной и переносной. В опорный период входят амортизация (торможение движения тела по отношению к опоре) и отталкивание, в переносной – разгон и торможение [5]. Особую сложность представляет моделирование кинематики ног [6], руки движутся подобно маятникам.

Рассматриваем такое ритмичное движение аппарата, в котором конфигурация «двуногого» устройства, в процессе движения, периодически повторяется с некоторым периодом *T*. Параметры походки исследовались при произвольном среднем темпе ходьбы человека.

При решении прямой задачи динамики считается, что известны законы движения всех звеньев (обобщенные координаты) и определяются суставные моменты и динамические нагрузки в суставах. Расчет позволяет оценить прочность, жесткость и надежность системы.

При составлении уравнения для расчета сил реакции в кинематических парах можно воспользоваться уравнением Лагранжа второго рода [7]:

$$
\frac{d}{dt} \left( \frac{\partial L}{\partial q'_i} \right) - \frac{\partial L}{\partial q_i} = Q_i,
$$

где L = K - П – функция Лагранжа; K – кинетическая энергия; П – потенциальная энергия;  $\mathrm{Q_{i}}$  – обобщенные силы;  $\mathrm{q_{i}}$ ,  $\mathrm{q_{i}^{\prime}}$  – соответственно обобщенные координаты и скорости.

В отличие от уравнений Ньютона уравнения Лагранжа уже не связаны с декартовой системой координат x, y, z и выписаны в произвольных независимых «новых» координатах. Уравнения Лагранжа выписываются одинаково для любой системы координат. Размерность обобщенной силы в общем случае не совпадает с размерностью силы. Размерность обобщенной силы равна размерности работы, деленной на размерность обобщенной координаты. Если обобщённая координата имеет размерность длины, то обобщённая сила имеет размерность силы. Если обобщённая координата имеет размерность угла, то обобщённая сила имеет размерность момента силы. Уравнение Лагранжа применяется для систем с голономными нестационарными связями.

Математическая модель движения позволит вычислить векторы сил, действующих на суставы опорно-двигательного аппарата (ОДА) человека. Известные значения составляющих вектора сил (блок имитации действия сил) дают возможность определить с помощью численных методов (в частности, метода конечных элементов) прочность проектируемого фиксирующего устройства для лечения переломов ОДА.

#### *Разработка моделей фиксирующих устройств и костей*

Функциональной единицей в построении аппаратов внешней фиксации является внешняя опора (кольца, полукольца, сектора) с закрепленными в ней одним или несколькими чрескостными элементами. Эта функциональная единица обозначается как «модуль первого порядка» (Ml) [8].

Модули первого порядка с однотипными чрескостными элементами (только спицы или только стержни-шурупы) приняты, как однородные модули первого порядка (Mlо). Внешние опоры, в которых закреплены различные типы чрескостных элементов (например, спица и стержень-шуруп) являются комбинированными модулями первого порядка (Ml к).

В соответствии с установленными биомеханическими требованиями [9], каждый костный фрагмент в чрескостном аппарате фиксируется одним или двумя модулями первого порядка. Два модуля первого порядка, объединенные в общую подсистему (фиксирующие один костный фрагмент), составляют «модуль второго порядка» (М2).

Однородными модулями второго порядка (М2о) являются объединенные в единую подсистему два однородных модуля первого порядка. Соответственно комбинированными модулями второго порядка (М2к) являются объединенные в единую подсистему два комбинированных модуля первого порядка.

О модулях третьего порядка для одного костного фрагмента можно говорить только гипотетически, поэтому модулем третьего порядка (МЗ) является полная компоновка чрескостного аппарата. При наличии двух костных фрагментов МЗмодуль может быть формализован тремя вариантами:

1) 
$$
M1+M1
$$
  
2)  $M1+M2(M2+M1)$ 

3) М2+М2.

В зависимости от типов используемых чрескостных элементов (только спицы, только стержни-шурупы или комбинация спиц и стержнейшурупов) МЗ формально обозначаются как МЗо и МЗк:

> 1)  $M3o = M2o+M2o$ 2)  $M3o = M1o+M2o$ 3)  $M3_K = M2_K + M2_K$ 4)  $M3K = M1K + M2K$ .

Использование понятия «модуль» в приведенном контексте позволяет упорядочить использование термина при проектировании конструкций фиксирующих устройств для чрескостного остеосинтеза. Приведенная классификация модулей внешней фиксации обеспечивает планомерный характер исследований, предполагая проектирование конструкций чрескостного остеосинтеза в направлении от наиболее изученных однородных (спицевых) модулей первого порядка (Mlо) к комбинированным модулям второго порядка (М2к) и полной компоновке чрескостного аппарата (МЗ).

Компьютерную модель фиксирующего устройства можно разработать в любой системе автоматизированного проектирования, например, AutoCAD или SolidWorks [10].

Разработка компьютерной модели костей представляет собой сложную задачу в связи с тем, что необходимо по анатомическим параметрам конкретного человека создать трехмерную компьютерную модель, например, длинных костей, костей тазового кольца и на основе полученной трехмерной модели задать или воспроизвести тип перелома. С целью создания компьютерной модели кости была разработана программа, результатом работы которой является создание файла, содержащего множество упорядоченных точек, аппроксимированных контуров сечений трехмерной томограммы кости, разбитых на слои (рис. 2).

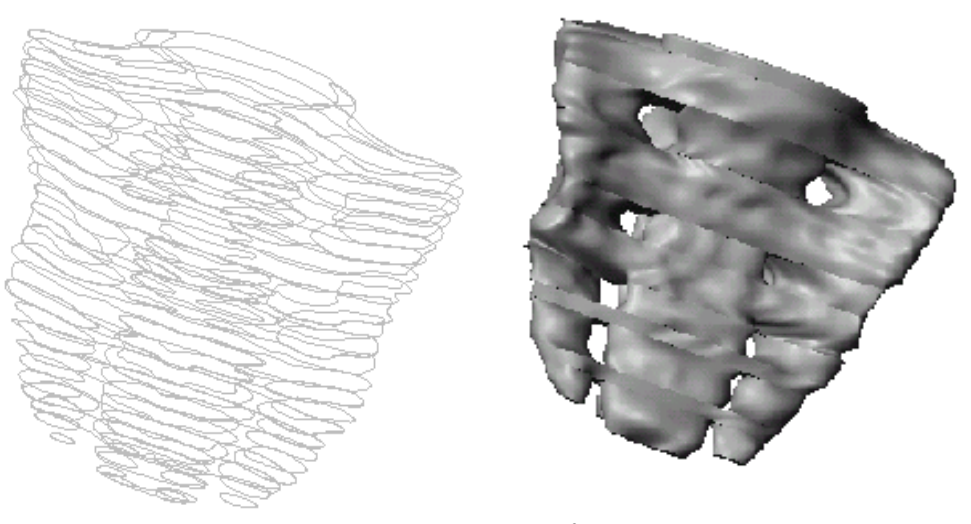

Рис. 2. Контурная модель крестца

Рис. 3. Твердотельная модель крестца

Для создания трехмерной модели полученные координаты конечного числа точек вводятся в пакет твердотельного геометрического моделирования, например, в среду SolidWorks, где с помощью b-сплайнов представляются в виде замкнутых контуров. Для этого необходимо внести незначительные изменения в файл модели с целью преобразования синтаксиса данных в формат понятных для пакета визуализации (рис. 3).

Аналогичным образом строятся правая и левая тазовые кости. В результате ансамблирования получается твердотельная модель костей тазового кольца.

Полученная, таким образом, трехмерная модель, блок геометрического моделирования, позволяет точно определить зоны крепления мышечных

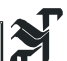

тканей и направления основных силовых векторов от действия мышц, а также зоны для ввода опорных резьбовых стержней фиксирующего устройства.

Моделирование напряженно-деформированного состояния системы «кость-фиксатор»

Определение напряженно-деформированного состояния системы «кость-фиксатор» предполагает разработку методики линейного и нелинейного моделирования (блок разработки имитационной модели). Моделирование напряженно-деформированного состояния конструкции проводится с помощью метода конечных элементов.

Основная процедура при численной реализации метода конечных элементов (МКЭ) – это процедура расчета линейно деформируемой системы. Выделяют следующие основные этапы решения задачи, которые обусловливают много проблем, требующих решения как при ее алгоритмизации, так и при ее реализации на ЭВМ:

- назначение расчетных узлов, в которых определяются размеры разрешающих функций и расчленение исследуемой системы на конечные элементы;

- построение матриц жесткости;

- составление системы канонических уравнений;

- решения системы уравнений и вычисление значений разрешающих функций в расчетных узлах;

- определения компонентов напряженно-деформированного состояния исследуемой системы по найденным значениям разрешающей функнии

Назначение расчетных узлов лля фиксирующих конструкций, как правило, они являются стержневыми, никаких затруднений не вызывает. За расчетные узлы принимаются точки пересечения стержней, а за конечные элементы - сами стержни или простейшие образования из них (крестообразные, рамнообразные и т. п.). Для трехмерных конструкций эта процедура сходна с процедурой нанесения расчетной сетки в других численных методах. Часто сложность вызывается высоким градиентом разрешающей функции, что вызывает необходимость сгущения расчетной сетки.

Алгоритмизация построения матрицы жесткости может быть проведена несколькими способами. Наиболее очевидно аналитическое получение жесткостных характеристик с последующим программированием формул. Однако при большом числе степеней свободы и сложности аппроксимирующих полиномов этот процесс может оказаться излишне трудоемким. Имеются алгоритмы [11], основанные на расчленении матрицы жесткости на несколько групп по видам перемещений. В алгоритме [12] формула вычисления жесткостной характеристики связана с ее адресом в матрице же-

сткости. Идея алгоритма основана на ограниченном числе типов полиномов, аппроксимирующих перемещения по области конечного элемента.

Вылеляют операторный и поэлементный способы составления канонических уравнений. Операторный способ тесно связан с реализацией на ЭВМ метода конечных разностей и вариационно-разностного метода. Поэлементный способ заключается в последовательном просмотре всего списка элементов, из которых состоит исследуемый объект. Для каждого рассматриваемого элемента строится матрица жесткости в локальной системе координат, затем переводится в общую систему координат и в соответствии с номерами узлов, относящихся к этому элементу, рассылается в общую систему канонических уравнений. Такой способ совершенно безразличен к разнородности элементов, из которых набрана конструкция фиксирующего устройства.

Успешная реализация МКЭ всегда будет связана с достижениями в проблеме решения систем уравнений высокого порядка. При решении практических задач механики, как правило, используется метод Гаусса, несмотря на то, что он имеет ряд серьезных недостатков, однако ряд модификаций, появившихся в последнее время, делает этот метод пока наиболее приемлемым.

В результате решения системы разрешающих уравнений МКЭ в перемещениях находят значения перемещений в узлах расчетной сетки. Основным результатом решения задачи являются дискретные значения узловых перемещений. Значения перемещений, деформаций и напряжений в произвольной точке необходимо рассматривать как своеобразные интерполяционные выражения. Закон интерполяции обусловлен системой аппроксимирующих функший.

Для МКЭ в перемещениях нулевые перемещения, которые отражают имеющиеся связи по направлению выбранной системы координат, задаются достаточно просто: номера степеней свободы, соответствующие наложенной связи, объявляются нулевыми и при составлении матрицы канонических уравнений элементы матриц жесткости конечных элементов, соответствующие нулевым номерам степеней свободы, опускаются. Таким образом, столбцы и строки общей матрицы жесткости, соответствующие наложенным связям, отсутствуют. Однако такое задание граничных условий имеет ряд существенных недостатков, которые устраняются различными приемами, основанными на использовании нуль-элементов [13].

Пример определения напряженно-деформированного состояния системы «кость-фиксатор» показан в [14].

Задача определения жесткости соединения элементов фиксирующих устройств с костью является контактной и относится к нелинейным задачам. В нелинейных задачах, в отличие от линейных, часто нет единственности решения, т. е. найденное решение не обязательно будет искомым. В связи с этим для получения правильного ответа необходимо применять метод малых приращений и четко представлять физическую сущность задачи. Для реше-

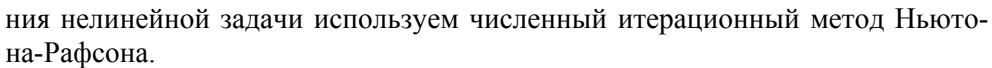

На заключительном этапе вычислительного эксперимента с моделью фиксирующего устройства проводится анализ результатов расчета напряженно-деформированного состояния. Следует отметить, что задача численного эксперимента не сводится к выяснению величины смещающего усилия, при котором наступит разрушение или пластическая деформация костных элементов и рамы аппарата, потому как для клинической практики подобные знания не имеют важного прикладного значения. Численный эксперимент проводят на основании следующего допущения: если смещение на стыке костных фрагментов при переломе кости при заданной нагрузке  $F$  достигло 1 мм или 1 градус, нагрузка в этом случае называется предельной, и ее дальнейшее приращение нецелесообразно (блок имитационного моделирования эксперимента).

Этот этап имитационного моделирования не является заключительным. Конечной целью имитационного моделирования является определение рациональных нагрузок и модернизация конструкции устройства для повышения его прочности. Поскольку имитационная модель позволяет гибко варьировать параметрами конструкции, то на основе вариаций геометрических, конструкционных и свойств материалов определяется рациональная конструкция фиксирующего устройства (блок анализа результатов).

Результаты имитационного моделирования экспериментов позволяют рекомендовать устройство для применения в клинической практике.

### Выводы

Построение адекватной и эффективной с вычислительной точки зрения имитационной модели является сложной и трудоемкой задачей. Предлагаемая методика имитационного моделирования механического поведения фиксирующих устройств в травматологии позволяет оценить эффективность проектируемых систем, оптимизировать их структуру, а также обнаружить и исключить ошибки, которые могут возникать при разработке конструкции фиксирующих устройств. Применение имитационных молелей для травматологии позволяет существенно сократить сроки и затраты на создание нового поколения механических конструкций, предопределяя их уникальные диагностические возможности.

### Библиографические ссылки

1. Бусленко Н. П. Моделирование сложных систем. М., 1978.

2. Методологические вопросы построения имитационных систем / С. В. Емельянов [и др.], М., 1978.

3. Кельтон В., Лоу А. Имитационное моделирование. Классика СS. 3-е изд. -СПб.: Киев, 2004.

4. *Преображенская Т. В.* Особенности планирования имитационных экспериментов: труды конф. «Актуальные проблемы электронного приборостроения», АПЭП-98. Новосибирск, 1998.

5. *Li Li, van der Bogert E.C.H., Caldwell G.E., van Emmerik R.E.A.,* Hamill *J.* Coordination pattern of walking and running at similar speed and stride frequency // Human Movement Science. 1999. № 18.

6. *Белецкий В. В.* Двуногая ходьба: модельные задачи динамики и управления. М., 1984.

7. *Айзерман М. А.* Классическая механика. М., 1980.

8. *Соломин Л. Н.* Основы чрескостного остеосинтеза аппаратом Г. А. Илизарова. СПб., 2005.

9. *Green S. A.* Basic Ilizarov techniques. TechOrthop 5:4, 1990.

10. *Бушманов А. В*. Проектирование фиксирующих устройств в травматологии на основе CAD/CAE/CAM технологий. I // Информатика и системы управления. 2008.  $N_2$  1(14).

11. *Расчет* строительных конструкций с применением электронных машин: сб. ст. по материалам трех конференций, проведенных в США в 1958–1963 гг. // под ред. А. Ф. Смирнова. М., 1967.

12. *Городецкий А. С., Моянский В. В.* Построение матрицы жесткости для конечного элемента трехмерного континуума // Расчет пространственных конструкций. Вып. 3. Куйбышев, 1973.

13. *Перельмутер А. В., Сливкер В. И.* Особенности алгоритмизации метода перемещений при учете дополнительных связей // Метод конечных элементов и строительная механика, 1976.

14. *Бушманов А. В*. Проектирование фиксирующих устройств в травматологии на основе CAD/CAE/CAM технологий. II // Информатика и системы управления. 2008. № 2(15).